# **DMZ Firewall Solution**

Intel<sup>®</sup> Express Routers 9515, 9525 and 9535

INFORMATION IN THIS DOCUMENT IS PROVIDED IN CONNECTION WITH INTEL® PRODUCTS. NO LICENSE, EXPRESS OR IMPLIED, BY ESTOPPEL OR OTHERWISE, TO ANY INTELLECTUAL PROPERTY RIGHTS IS GRANTED BY THIS DOCUMENT. EXCEPT AS PROVIDED IN INTELS TERMS AND CONDITIONS OF SALE FOR SUCH PRODUCTS, INTEL ASSUMES NO LIABILITY WHATSOEVER, AND INTEL DISCLAIMS ANY EXPRESS OR IMPLIED WARRANTY, RELATING TO SALE AND/OR USE OF INTEL PRODUCTS INCLUDING LIABILITY OR WARRANTIES RELATING TO FITNESS FOR A PARTICULAR PURPOSE, MERCHANTABILITY, OR INFRINGEMENT OF ANY PATENT, COPYRIGHT OR OTHER INTELLECTUAL PROPERTY RIGHT. INTEL PRODUCTS ARE NOT INTENDED FOR USE IN MEDICAL, LIFE SAVING, OR LIFE SUSTAINING APPLICATIONS. INTEL MAY MAKE CHANGES TO SPECIFICATIONS AND PRODUCT DESCRIPTIONS AT ANY TIME, WITHOUT NOTICE.

INTEL CORPORATION ASSUMES NO RESPONSIBILITY FOR ERRORS OR OMISSIONS IN THIS DOCUMENT. NOR DOES INTEL MAKE ANY COMMITMENT TO UPDATE THE INFORMATION CONTAINED HEREIN.

#### Year 2000 capable

An Intel® product, when used in accordance with associated documentation, is "Year 2000 Capable" when, upon installation, it accurately stores, displays, processes, provides, and/or receives data from, into, and between 1999 and 2000, and the twentieth and twenty-first centuries, including leap year calculations, provided that all other technology used in combination with said product properly exchanges date data with it. Intel makes no representation about individual components within the product should they be used independently from the product as a whole.

Copyright © 1999, Intel Corporation. All rights reserved.

\* Other product and corporate names may be trademarks of other companies and are used only for explanation and to owners' benefit, without intent to infringe.

# **Table of Contents**

| 1 |     | roduction3                                                      |
|---|-----|-----------------------------------------------------------------|
|   | 1.1 | About This Document                                             |
|   |     | References                                                      |
|   |     | What is a DMZ3                                                  |
|   |     | P Filters in the Express Router4                                |
| 2 |     | neral Setup and Considerations4                                 |
|   |     | P Address Selection4                                            |
|   |     | Souting Setup                                                   |
|   |     | 5 Setup                                                         |
|   |     | E-mail (SMTP) Setup                                             |
|   |     | TP Setup                                                        |
|   |     | ITTP Setup                                                      |
|   |     | News (NNTP) Setup                                               |
| 2 |     | Anagement Access Setup                                          |
| 3 |     | IZ Single IP Address Solution                                   |
|   | 3.1 | Static Routing Setup                                            |
|   |     | Network Address Translation (NAT) Setup6<br>P Filters Setup7    |
|   |     | 1 LAN1 Filters                                                  |
|   | 5.  | 3.3.1.1 Receive (Rx) Filters on LAN1                            |
|   |     | 5.3.1.2 Transmit (Tx) Filters on LAN1                           |
|   | 3   | 2 LAN2 Filters                                                  |
|   | 5.  | 5.3.2.1 Receive (Rx) Filters on LAN2                            |
|   |     | 5.3.2.2 Transmit (Tx) filters on LAN2                           |
|   | 3.  | 3 Internet Connection Filters                                   |
|   |     | 3.3.1 Receive (Rx) Filters on the connection to the Internet    |
|   |     | 5.3.3.2 Transmit (Tx) Filters on the Connection to the Internet |
| 4 | D   | IZ Multiple IP Address Solution17                               |
|   |     | P Address Assignment                                            |
|   | 4.2 | Static Routing Setup                                            |
|   | 4.3 | Network Address Translation (NAT)18                             |
|   | 4.4 | P Filters Setup18                                               |
|   | 4.  | 1 LAN1 Filters                                                  |
|   |     | .4.1.1 Receive (Rx) Filters on LAN1                             |
|   |     | .4.1.2 Transmit (Tx) Filters on LAN1                            |
|   | 4.  | 2 LAN2 Filters                                                  |
|   |     | .4.2.1 Receive (Rx) Filters on LAN2                             |
|   |     | .4.2.2 Transmit (Tx) filters on LAN2                            |
|   | 4.  | 3 Internet Connection Filters                                   |
|   |     | .4.3.1 Receive (Rx) Filters on the Connection to the Internet   |
|   |     | .4.3.2 Transmit (Tx) Filters on the Connection to the Internet  |

# 1 Introduction

#### 1.1 About This Document

This document explains how to configure a secure Internet solution using the second LAN interface of the Intel<sup>®</sup> Express router as a DMZ. The DMZ setup is explained through the use of two example solutions, a Single IP Address Solution and Multiple IP Address.

It assumed that you have a solid understanding of networking concepts and experience in using the Express Router.

### 1.2 References

[1] Intel Express Router User Guide

The user guide for your router explains in detail the basic configuration procedures used in the set up of the DMZ.

[2] Brent Chapman, Elizabeth D. Zwicky, "Building Internet Firewalls", 1995 O'Reilly & Associates. ISBN: 1-56592-124-0

## 1.3 What is a DMZ

For an Intel Express Router having two LAN ports, you can setup a DMZ (DeMilitarized Zone) to increase security on your private network. A DMZ is a network off one of the LAN ports that acts as a kind of buffer between the external (public Internet) network and your secure network on the other LAN interface. The DMZ gives access to services required from both the external network and the secure network. The services are typically HTTP/FTP (Web) servers for public access, an HTTP/FTP proxy server, an SMTP server and a News (proxy) server. Mail servers and News servers for internal use are placed on the secure network. Through the use of IP filters, you prohibit access from the Internet to your secure network while still providing access to services on the DMZ.

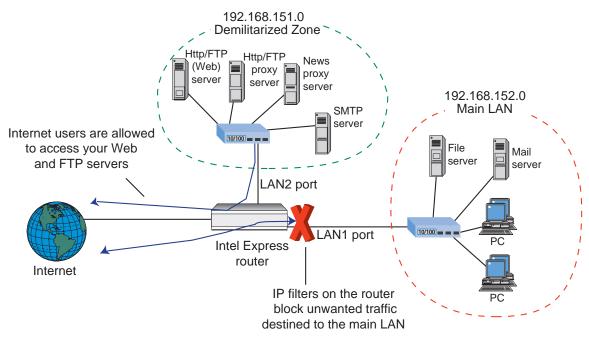

The purpose of this setup is to prohibit any direct data transmission between the Internet and the secure network. All data must go through proxy servers on the DMZ.

We recommend that you set up the DMZ on the LAN2 (10 Mbps) port and your secure network on the LAN1 (100/10 Mbps) port.

This document provides two DMZ solutions when connecting to the Internet, one using a single external IP address and the other using a number of IP addresses (at least four IP addresses are needed, including network identification and broadcast address).

Note: Solutions using dynamic address assignment by the ISP are not supported.

### 1.4 IP Filters in the Express Router

IP filters in the Express Router are defined on a link basis. Separate filters are configured for received data (data packets from a link to the router) and transmitted data (data packets from the router to a link). Use the diagram below to help determine the direction of data with respect to the router and the types of filter required (Rx or Tx).

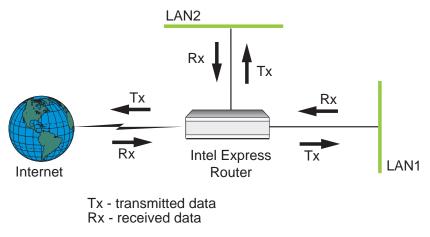

# 2 General Setup and Considerations

#### 2.1 IP Address Selection

The IP addresses on the secure network and the DMZ network can be any valid IP addresses, but we recommend that you use designated private IP addresses or registered IP addresses. Private IP addresses are those addresses included under Class A network 10, Class B networks 172.16 through 172.31, and Class C networks 192.168.0 through 192.168.255. Registered public IP addresses are provided by your Internet service provider (ISP). Using registered IP addresses on the DMZ network avoids conflicts with duplicate addresses on the Internet. On the secure network it is preferable to use designated private IP addresses. However, if you already have unregistered public IP addresses on your private network (for example 89.20.0.0 and 90.2.0.0), you must use Network Address Translation (NAT) to translate these addresses to private IP addresses.

For the single IP address solution, NAT is needed to map the network services from one public IP address to one or more private IP addresses on the DMZ network. This makes it possible to have several public servers on DMZ using the same public IP address.

# 2.2 Routing Setup

Do not use RIP on the WAN interface or the DMZ interface. This prevents intruders from corrupting the routing table.

If there is more than one internal network, the router must not be used as primary gateway because the router configuration only allows the router to forward packets to the DMZ network.

# 2.3 DNS Setup

Some of the services on the DMZ network require external DNS queries. The most common mail solution is to have a domain with an "MX" record and an "A" record pointing to the SMTP server on the DMZ network. The DNS server is normally maintained and hosted by the ISP. The solutions provided in this document do not support a DNS server on the DMZ network.

For more details about DNS please refer to [2].

# 2.4 E-mail (SMTP) Setup

Locate an SMTP server on the DMZ network to communicate with any host on the Internet and an internal E-mail server on the secure network. Configure the SMTP server to use an MX record in order to send the mail direct to the destination SMTP server.

# 2.5 FTP Setup

An HTTP/FTP proxy server on the DMZ network must use passive FTP for connections to the Internet. Otherwise the filters will block the FTP data channel running on port 20. Because the HTTP/FTP is an application proxy, support for DNS is required to resolve fully qualified domain names into IP addresses.

# 2.6 HTTP Setup

An HTTP/FTP proxy normally runs on port 80 or 8080. However, the filter settings for the following setups are based on port 80. Because the HTTP/FTP is an application proxy, support for DNS is required to resolve fully qualified domain names into IP addresses.

## 2.7 News (NNTP) Setup

If you are using a News (NNTP) server on your secure network, it is required that you locate a News (proxy) server on the DMZ. With this setup, the News server on the secure network communicates with the News (proxy) server on the DMZ which, in turn, communicates with an external News server on the Internet. The advantage of this setup is that all private news groups are placed on the internal server, protected from the Internet.

## 2.8 Management Access Setup

To ensure security, you must disable management access (SNMP, Telnet, and TFTP) on the WAN (Internet) link and the LAN2 (DMZ) link. For additional security, disable management access on the LAN1 link also. With this setup, all management tasks can only be performed from the console port.

# 3 DMZ Single IP Address Solution

This solution explains how to set up a DMZ solution when the Internet service provider (ISP) has assigned a single IP address to your network.

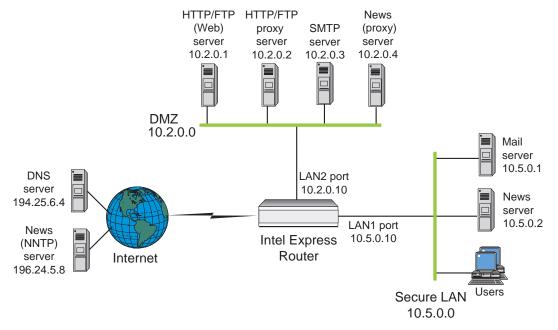

In the example, the DMZ network connects to the LAN2 port and is on the 10.2.0.0/16 subnet. The LAN2 port has been assigned an IP address of 10.2.0.10. The secure private network connects to the LAN1 port and is on the 10.5.0.0/16 subnet. The LAN1 port has been assigned an IP address of 10.5.0.10.

**Note:** The services available on the DMZ can be placed on a single server. If this is done, you must configure NAT entries and filters accordingly.

## 3.1 Static Routing Setup

Configure static routing as follows:

- Configure static routing on the Internet connection, LAN1, and LAN2. This is done in Advanced Setup by setting the Routing Protocol parameter to None/Static.
- Define a static route on the WAN interface to the Internet. Use the default static route setting (network address of 0.0.0.0 and netmask 0.0.0.0) as shown in the example below.

| Static Routes |         |                 |   |
|---------------|---------|-----------------|---|
| [Static Rout  |         |                 | 1 |
| 0.0.0.0       | 0.0.0.0 | WAN to Internet |   |
|               |         |                 |   |
|               |         |                 |   |

## 3.2 Network Address Translation (NAT) Setup

The devices on the DMZ have been assigned private IP addresses. You must set up NAT to translate the private IP addresses on the DMZ to the external IP address assigned by the ISP. This will map services (i.e. port numbers) on the external IP address to servers on the DMZ.

**Note** The order of the NAT entries is important.

| NAT entries are defined as follows: | NAT | entries | are | defined | as | foll | ows: |
|-------------------------------------|-----|---------|-----|---------|----|------|------|
|-------------------------------------|-----|---------|-----|---------|----|------|------|

| Entry | Function                     | Settings             |                                     |
|-------|------------------------------|----------------------|-------------------------------------|
| 1     | Directs all incoming HTTP    | Mapping type:        | Static Port (Single IP)             |
|       | requests to the Web server.  | Internal address:    | 10.2.0.1                            |
|       |                              | Internal port:       | 80                                  |
|       |                              | External IP address: | <ip address="" from="" isp=""></ip> |
|       |                              | External port:       | 80                                  |
| 2     | Directs all incoming FTP     | Mapping type:        | Static Port (Single IP)             |
|       | requests to the Web server.  | Internal address:    | 10.2.0.1                            |
|       |                              | Internal port:       | 21                                  |
|       |                              | External IP address: | <ip address="" from="" isp=""></ip> |
|       |                              | External port:       | 21                                  |
| 3     | Directs all incoming SMTP    | Mapping type:        | Static Port (Single IP)             |
|       | requests to the SMTP server  | Internal address:    | 10.2.0.3                            |
|       |                              | Internal port:       | 25                                  |
|       |                              | External address:    | <ip address="" from="" isp=""></ip> |
|       |                              | External port        | 25                                  |
| 4     | Directs all incoming NNTP    | Type:                | Static Port (Single IP)             |
|       | requests to the News server. | Internal address:    | 10.2.0.4                            |
|       |                              | Internal port:       | 119                                 |
|       |                              | External IP address: | <ip address="" from="" isp=""></ip> |
|       |                              | External port:       | 119                                 |
| 5     | Directs all other incoming   | Туре:                | Network to single IP                |
|       | traffic to the DMZ.          | Internal address:    | 10.2.0.0                            |
|       |                              | External IP address: | <ip address="" from="" isp=""></ip> |

#### 3.3 IP Filters Setup

This section describes the required IP filters for the LAN1, LAN2 and connection to the Internet.

#### 3.3.1 LAN1 Filters

### 3.3.1.1 Receive (Rx) Filters on LAN1

Configure these receive filters for the LAN1 port, shown as they appear in Advanced Setup.

| Rx Filters - LAN 1                                         |                                    |      |                      |  |  |  |  |
|------------------------------------------------------------|------------------------------------|------|----------------------|--|--|--|--|
| Default Action : Discard <b>1</b>                          |                                    |      | Logging : Disabled # |  |  |  |  |
| - Act Prot<br>Pass All<br>Pass All<br>Pass All<br>Pass All | Source<br>All<br>All<br>All<br>All | Port | Destination Port     |  |  |  |  |
|                                                            |                                    |      | Ţ                    |  |  |  |  |

| Filter | Function                                                    | Settings            |                                |
|--------|-------------------------------------------------------------|---------------------|--------------------------------|
|        | Prohibit users on the secure network access to the Internet | Default Action:     | Discard                        |
| 1      | Allows access to the HTTP /FTP                              | Action:             | Pass                           |
|        | proxy server on the DMZ.                                    | Protocol:           | All                            |
|        |                                                             | Dest. address type: | Host                           |
|        |                                                             | Dest. address:      | 10.2.0.2                       |
|        |                                                             | Src. address type:  | All                            |
| 2      | Allows access to the SMTP server on                         | Action:             | Pass                           |
|        | the DMZ.                                                    | Protocol:           | All                            |
|        |                                                             | Dest. address type: | Host                           |
|        |                                                             | Dest. address:      | 10.2.0.3                       |
|        |                                                             | Src. address type:  | All                            |
| 3      | Allows access to News (proxy) server                        | Action:             | Pass                           |
|        | on the DMZ.                                                 | Protocol:           | All                            |
|        |                                                             | Dest. address type: | Host                           |
|        |                                                             | Dest. address:      | 10.2.0.4                       |
|        |                                                             | Src. address type:  | All                            |
| 4      | Allows access to the router from the                        | Action:             | Pass                           |
|        | private LAN.                                                | Protocol:           | All                            |
|        |                                                             | Dest. port address: | Host                           |
|        |                                                             | Dest. address:      | <lan1 address="" ip=""></lan1> |
|        |                                                             | Scr. address type:  | All                            |

Filters are defined as follows:

# 3.3.1.2 Transmit (Tx) Filters on LAN1

Configure these transmit filters for the LAN1 port, shown as they appear in Advanced Setup.

| Tx Filters - LAN 1         |                      |             |          |  |  |  |
|----------------------------|----------------------|-------------|----------|--|--|--|
| Default Action : Discard 💈 | Logging : Disabled 💈 |             |          |  |  |  |
| r Act Prot Source          | Port                 | Destination | Port     |  |  |  |
| Pass TCP ACK 10.2.0.2      | ==80                 | A11         | ≻ 1023 † |  |  |  |
| Pass TCP ACK 10.2.0.2      | ==21                 | A11         | > 1023   |  |  |  |
| Pass TCP ACK 10.2.0.2      | > 1023               | A11         | > 1023   |  |  |  |
| Pass TCP All 10.2.0.3      | > 1023               | 10.5.0.1    | ==25     |  |  |  |
| Pass TCP ACK 10.2.0.3      | ==25                 | 10.5.0.1    | > 1023   |  |  |  |
| Pass TCP All 10.2.0.4      | > 1023               | 10.5.0.2    | ==119    |  |  |  |
| Pass TCP ACK 10.2.0.4      | ==119                | 10.5.0.2    | > 1023   |  |  |  |
| Pass TCP All 10.5.0.10     | A11                  | A11         | A11 4    |  |  |  |

| Filter | Function                             | Settings            |         |
|--------|--------------------------------------|---------------------|---------|
|        | Prohibit users on the secure network | Default Action:     | Discard |
|        | access to the Internet               |                     |         |
| 1      | Allows HTTP and FTP (read only using | Action:             | Pass    |
|        | HTTP) from secure LAN to HTTP/FTP    | Protocol:           | TCP     |
|        | proxy server on the DMZ.             | TCP flags:          | ACK     |
|        |                                      | Dest. address type: | All     |
|        |                                      | Dest. port:         | >1023   |
|        |                                      | Src. address type:  | Host    |

| Filter | Function                              | Settings            |          |
|--------|---------------------------------------|---------------------|----------|
|        |                                       | Src. address:       | 10.2.0.2 |
|        |                                       | Src. port:          | = 80     |
| 2      | Allows FTP (only passive connections) | Action:             | Pass     |
|        | from secure LAN to the FTP proxy      | Protocol:           | TCP      |
|        | server on the DMZ (see note 1).       | TCP flags:          | ACK      |
|        |                                       | Dest. address type: | All      |
|        | Two filters are required.             | Dest. port:         | >1023    |
|        | 1                                     | Src. address type:  | Host     |
|        |                                       | Src. address:       | 10.2.0.2 |
|        |                                       | Src. port:          | = 21     |
| 3      |                                       | Action:             | Pass     |
| 5      |                                       | Protocol:           | TCP      |
|        |                                       | TCP flags:          | ACK      |
|        |                                       | Dest. address type: | All      |
|        |                                       | Dest. port:         | >1023    |
|        |                                       | Src. address type:  | Host     |
|        |                                       | Src. address:       | 10.2.0.2 |
|        |                                       | Src. port:          | >1023    |
| 4      | Allows incoming mail (SMTP) from      | Action:             | Pass     |
| т      | DMZ to secure LAN.                    | Protocol:           | TCP      |
|        |                                       | TCP flags:          | All      |
|        |                                       | Dest. address type: | Host     |
|        |                                       | Dest. address:      | 10.5.0.1 |
|        |                                       | Dest. port:         | = 25     |
|        |                                       | Src. address type:  | Host     |
|        |                                       | Src. address:       | 10.2.0.3 |
|        |                                       | Src. port:          | > 1023   |
| 5      | Allows outgoing mail (SMTP) from      | Action:             | Pass     |
| 0      | secure LAN to DMZ.                    | Protocol:           | TCP      |
|        |                                       | TCP flags:          | ACK      |
|        |                                       | Dest. address type: | Host     |
|        |                                       | Dest. address:      | 10.5.0.1 |
|        |                                       | Dest. port:         | > 1023   |
|        |                                       | Src. address type:  | Host     |
|        |                                       | Src. address:       | 10.2.0.3 |
|        |                                       | Src. port:          | = 25     |
| 6      | Allows incoming News (NNTP) from      | Action:             | Pass     |
| -      | DMZ to secure LAN (see note 2).       | Protocol:           | TCP      |
|        |                                       | TCP flags:          | All      |
|        |                                       | Dest. address type: | Host     |
|        |                                       | Dest. address:      | 10.5.0.2 |
|        |                                       | Dest. port:         | = 119    |
|        |                                       | Src. address type:  | Host     |
|        |                                       | Src. address:       | 10.2.0.4 |
|        |                                       | Src. port:          | > 1023   |
| 7      | Allows outgoing News (NTTP) to DMZ    | Action:             | Pass     |
|        | from secure LAN.                      | Protocol:           | TCP      |
|        |                                       | TCP flags:          | ACK      |
|        |                                       | Dest. address type: | Host     |

| Filter | Function                                  | Settings            |                                |
|--------|-------------------------------------------|---------------------|--------------------------------|
|        |                                           | Dest. address:      | 10.5.0.2                       |
|        |                                           | Dest. port:         | > 1023                         |
|        |                                           | Src. address type:  | Host                           |
|        |                                           | Src. address:       | 10.2.0.4                       |
|        |                                           | Src. port:          | = 119                          |
| 8      | Sends all packets generated by the router | Action:             | Pass                           |
|        | to the secure LAN (LAN1).                 | Protocol:           | TCP                            |
|        |                                           | TCP flags:          | All                            |
|        |                                           | Dest. address type: | All                            |
|        |                                           | Dest. port:         | All                            |
|        |                                           | Src. address type:  | Host                           |
|        |                                           | Src. address:       | <lan1 address="" ip=""></lan1> |
|        |                                           | Src. port:          | All                            |

**Note** 1: Some proxy servers, such as Microsoft Proxy\* 2.0, do not support FTP proxy using the FTP protocol. For upload and download using a special FTP program like WS\_FTP\*, an additional FTP proxy on DMZ is required. This proxy server normally runs on port 21 and has to support passive FTP. If download from an Internet browser is sufficient, the two filters are not required.

Note 2: The filter is not required when using a News proxy server on DMZ.

### 3.3.2 LAN2 Filters

#### 3.3.2.1 Receive (Rx) Filters on LAN2

Configure these receive filters for the LAN2 port, shown as they appear in Advanced Setup.

| Rx Filters - LAN 2 (10 Mbps) |                          |               |                      |                    |  |
|------------------------------|--------------------------|---------------|----------------------|--------------------|--|
| Default Ac                   | tion : <mark>Pass</mark> | Logging : Dis | Logging : Disabled 🚦 |                    |  |
| <sub>E</sub> Act Prot        | Source                   | Port          | Destination          | Port               |  |
| Disc UDP                     | A11                      | A11           | A11                  | $==RIP$ $\uparrow$ |  |
| Disc TCP A1                  |                          | A11           | A11                  | ==Tunnel           |  |
| Disc RSVP                    | A11                      | A 1 1         | A11                  | 44.00              |  |
| Disc UDP                     | A11                      | A11           | A11                  | ==1698             |  |
| Disc UDP                     | A11                      | A11           | A11                  | ==1698             |  |
| Disc UDP                     | A11                      | A11           | A11                  | ==67               |  |
| Disc UDP                     | A11<br>10 5 0 10         | A11           | A11<br>011           | ==514              |  |
| Disc UDP                     | 10.5.0.10                | A11           | A11                  | A11 +              |  |
|                              |                          | Û             |                      |                    |  |
| Disc ICMP                    | A11                      |               | A11                  |                    |  |
| Disc UDP                     | A11                      | A11           | 10.5.0.10            | A11                |  |
| Disc UDP                     | A11                      | A11           | 10.2.0.10            | A11                |  |
| Disc TCP Al                  |                          | A11           | 10.5.0.10            | A11                |  |
| Disc TCP Al                  | 1 A11                    | A11           | 10.2.0.10            | A11 +              |  |

| Filter | Function                                  | Settings                           |         |
|--------|-------------------------------------------|------------------------------------|---------|
|        | Pass all packets destined for DMZ         | Default Action:                    | Pass    |
| 1      | Prevents RIP updates from entering the    | Action:                            | Discard |
| 1      | DMZ network                               | Protocol:                          | UDP     |
|        |                                           | Dest. address type:                | All     |
|        |                                           | Dest. port:                        | RIP     |
|        |                                           | Src. address type:                 | All     |
|        |                                           | Src. port:                         | All     |
| 2      | Prevents tunnel packets from entering     | Action:                            | Discard |
| _      | the DMZ network                           | Protocol:                          | TCP     |
|        |                                           | Dest. address type:                | All     |
|        |                                           | Dest. port:                        | Tunnel  |
|        |                                           | Src. address type:                 | All     |
|        |                                           | Src. port:                         | All     |
| 3      | Prevents RSVP packets from entering       | Action:                            | Discard |
| _      | the DMZ network/router.                   | Protocol:                          | RSVP    |
|        |                                           | Dest. address type:                | All     |
|        | Three separate filters are required.      | Dest. port :                       | All     |
|        |                                           | Src. address type:                 | All     |
|        |                                           | Src. port :                        | All     |
| 4      |                                           | Action:                            | Discard |
|        |                                           | Protocol:                          | UDP     |
|        |                                           | Dest. address type:                | All     |
|        |                                           | Dest. port :                       | = 1698  |
|        |                                           | Src. address type:                 | All     |
|        |                                           | Src. port :                        | All     |
| 5      |                                           | Action:                            | Discard |
|        |                                           | Protocol:                          | UDP     |
|        |                                           | Dest. address type:                | All     |
|        |                                           | Dest. port :                       | = 1699  |
|        |                                           | Src. address type:                 | All     |
|        |                                           | Src. port :                        | All     |
| 6      | Prevents BootP updates from entering      | Action:                            | Discard |
|        | the DMZ network/router.                   | Protocol:                          | UDP     |
|        |                                           | Dest. address type:                | All     |
|        |                                           | Dest. port:                        | 67      |
|        |                                           | Src. address type:                 | All     |
|        |                                           | Src. port:                         | All     |
| 7      | Prevents Syslog updates from entering     | Action:                            | Discard |
|        | the DMZ network/router                    | Protocol:                          | UDP     |
|        |                                           | Dest. address type:                | All     |
|        |                                           | Dest. port:                        | = 514   |
|        |                                           | Scr. address type:                 | All     |
|        |                                           | Src. port :                        | All     |
| 8      | Discards all packets that spoof (or fake) | Action:                            | Discard |
|        | the IP address of the router on LAN1.     | Protocol:                          | UDP     |
|        | This is necessary since these packets     | Dest. address type:                | All     |
|        | will pass the Tx filter on LAN1.          | Dest. address type.<br>Dest. port: | All     |
|        | *                                         | Dest. port.                        | All     |

| Filter | Function                               | Settings            |                                |
|--------|----------------------------------------|---------------------|--------------------------------|
|        |                                        | Scr. address type:  | Host                           |
|        |                                        | Src. address:       | <lan1 address="" ip=""></lan1> |
|        |                                        | Src. port :         | All                            |
| 9      | Discards all ICMP packets entering the | Action:             | Discard                        |
|        | DMZ network. This prevents the router  | Protocol:           | ICMP                           |
|        | from reporting the IP netmask.         | Dest. address type: | All                            |
|        |                                        | Scr. address type:  | All                            |
| 10     | Discards all packets to open router    | Action:             | Discard                        |
|        | ports.                                 | Protocol:           | UDP                            |
|        |                                        | Dest. address type: | Host                           |
|        | Four filters are required.             | Dest. address:      | <lan1 address="" ip=""></lan1> |
|        |                                        | Dest. port:         | All                            |
|        |                                        | Src. address type:  | All                            |
|        |                                        | Src. port:          | All                            |
| 11     |                                        | Action:             | Discard                        |
|        |                                        | Protocol:           | UDP                            |
|        |                                        | Dest. address type: | Host                           |
|        |                                        | Dest. address:      | <lan2 address="" ip=""></lan2> |
|        |                                        | Dest. port:         | All                            |
|        |                                        | Src. address type:  | All                            |
|        |                                        | Src. port:          | All                            |
| 12     |                                        | Action:             | Discard                        |
|        |                                        | Protocol:           | TCP                            |
|        |                                        | Flags:              | All                            |
|        |                                        | Dest. address type: | Host                           |
|        |                                        | Dest. address:      | <lan1 address="" ip=""></lan1> |
|        |                                        | Dest. port:         | All                            |
|        |                                        | Src. address type:  | All                            |
|        |                                        | Src. port:          | All                            |
| 13     |                                        | Action:             | Discard                        |
|        |                                        | Protocol:           | TCP                            |
|        |                                        | flags:              | All                            |
|        |                                        | Dest. address type: | Host                           |
|        |                                        | Dest. address:      | <lan2 address="" ip=""></lan2> |
|        |                                        | Dest. port:         | All                            |
|        |                                        | Src. address type:  | All                            |
|        |                                        | Src. port:          | All                            |

# 3.3.2.2 Transmit (Tx) filters on LAN2

To pass all packets transmitted from the DMZ, set the default action to Pass.

| Tx Filters - LAN 2 (10 Mbps) |                              |      |                |                     |  |
|------------------------------|------------------------------|------|----------------|---------------------|--|
| Default Act                  | tion : <mark>Pass = ‡</mark> |      | Logging : Disa | bled <mark>‡</mark> |  |
| [ Act Prot                   | Source                       | Port | Destination    | Port                |  |
|                              |                              |      |                |                     |  |
|                              |                              |      |                |                     |  |
|                              |                              |      |                |                     |  |
|                              |                              |      |                | <b>↓</b>            |  |
| L                            |                              |      |                | T                   |  |

# 3.3.3 Internet Connection Filters

#### 3.3.3.1 Receive (Rx) Filters on the connection to the Internet

Configure these receive filters for the Internet connection, shown as they appear in **Advanced Setup**.

| Rx Filters - WAN to Internet                                                                                                    |                                                                     |                                                                                                    |                                                                                                    |  |
|----------------------------------------------------------------------------------------------------|---------------------------------------------------------------------|----------------------------------------------------------------------------------------------------|----------------------------------------------------------------------------------------------------|--|
| Default Action : Discard                                                                                                    | 1                                                                   | Logging : Dis                                                                                                    | abled 💈                                                                                                    |  |
| ActProtSourcePassTCP All AllPassTCP All AllPassTCP ACK AllPassTCP All AllPassICMPPassICMPPassTCP ACK AllPassTCP ACK AllPassTCP ACK AllPassTCP ACK AllPassTCP ACK AllPassTCP ACK All                                                                                                    | Port<br>All<br>> 1023<br>> 1023<br>> 1023<br>==80<br>==21<br>> 1023 | Destination<br>10.2.0.1<br>10.2.0.1<br>10.2.0.1<br>10.2.0.1<br>10.2.0.1<br>10.2.0.2<br>10.2.0.2<br>10.2.0.2<br>10.2.0.2 | Port<br>==80<br>==21<br>==20<br>> 1023<br>> 1023<br>> 1023<br>> 1023<br>> 1023 ↓                                              |  |
|                                                                                                    | Û                                                                   |                                                                                                    |                                                                                                    |  |
| Pass TCP ACK All   Pass TCP ACK 194.25.6.4   Pass UDP 194.25.6.4   Pass TCP ACK 194.25.6.4   Pass UDP 194.25.6.4   Pass TCP AIL All   Pass TCP ALL ALL   Pass TCP ALL ALL   Pass TCP ALL ALL   Pass TCP ALL ALL   Pass TCP ALL ALL   Pass TCP ALL ALL   Pass TCP ALL ALL   Pass TCP ALL ALL   Pass TCP ALL ALL | > 1023<br>==53<br>==53<br>==53<br>> 1023<br>==25<br>> 1023          | 10.2.0.2<br>10.2.0.2<br>10.2.0.2<br>10.2.0.3<br>10.2.0.3<br>10.2.0.3<br>10.2.0.3<br>10.2.0.3<br>10.2.0.4                | <pre>&gt; 1023 ↑<br/>&gt; 1023<br/>&gt; 1023<br/>&gt; 1023<br/>&gt; 1023<br/>&gt; 1023<br/>==25<br/>&gt; 1023<br/>==119</pre> |  |

| Filter | Function                             | Settings            |          |
|--------|--------------------------------------|---------------------|----------|
|        | Prohibit users on the secure network | Default Action:     | Discard  |
|        | from accessing the Internet.         |                     |          |
| 1      | Allows HTTP from the Internet to the | Action:             | Pass     |
|        | HTTP/FTP server on the DMZ.          | Protocol:           | TCP      |
|        |                                      | TCP flags:          | All      |
|        |                                      | Dest. address type: | Host     |
|        |                                      | Dest. address:      | 10.2.0.1 |
|        |                                      | Dest. port:         | = 80     |
|        |                                      | Src. address type:  | All      |
|        |                                      | Src. port:          | > 1023   |

| Filter | Function                               | Settings                      |          |
|--------|----------------------------------------|-------------------------------|----------|
| 2      | Allows FTP (both active and passive)   | Action:                       | Pass     |
| -      | from the Internet to the HTTP/FTP      | Protocol:                     | TCP      |
|        | server on the DMZ.                     | TCP flags:                    | All      |
|        | server on the Diviz.                   | Dest. address type:           | Host     |
|        | Three filters are required.            | Dest. address:                | 10.2.0.1 |
|        | Three Thers are required.              | Dest. address.<br>Dest. port: | = 21     |
|        |                                        | Src. address type:            | All      |
|        |                                        | • •                           | > 1023   |
| 3      |                                        | Src. port:<br>Action:         | Pass     |
| 3      |                                        | Protocol:                     | TCP      |
|        |                                        |                               | ACK      |
|        |                                        | TCP flags:                    |          |
|        |                                        | Dest. address type:           | Host     |
|        |                                        | Dest. address:                | 10.2.0.1 |
|        |                                        | Dest. port:                   | = 20     |
|        |                                        | Src. address type:            | All      |
|        |                                        | Src. port:                    | > 1023   |
| 4      |                                        | Action:                       | Pass     |
|        |                                        | Protocol:                     | TCP      |
|        |                                        | TCP flags:                    | All      |
|        |                                        | Dest. address type:           | Host     |
|        |                                        | Dest. address:                | 10.2.0.1 |
|        |                                        | Dest. port:                   | >1023    |
|        |                                        | Src. address type:            | All      |
|        |                                        | Src. port:                    | >1023    |
| 5      | Allows external ping to HTTP/FTP       | Action:                       | Pass     |
|        | server on the DMZ.                     | Protocol:                     | ICMP     |
|        |                                        | Dest. address type:           | Host     |
|        |                                        | Dest. address:                | 10.2.0.1 |
|        |                                        | Src. address type:            | All      |
| 6      | Allows external HTTP from HTTP/FTP     | Action:                       | Pass     |
|        | proxy on the DMZ.                      | Protocol:                     | TCP      |
|        |                                        | TCP flags:                    | ACK      |
|        |                                        | Dest. address type:           | Host     |
|        |                                        | Dest. address:                | 10.2.0.2 |
|        |                                        | Dest. port                    | > 1023   |
|        |                                        | Src. address type:            | All      |
|        |                                        | Src. port:                    | = 80     |
| 7      | Allows external FTP from the           | Action:                       | Pass     |
| -      | HTTP/FTP proxy server on the DMZ       | Protocol:                     | TCP      |
|        | (see note 1).                          | TCP flags:                    | ACK      |
|        | ······································ | Dest. address type:           | Host     |
|        | Two filters are required.              | Dest. address:                | 10.2.0.2 |
|        |                                        | Dest. port                    | > 1023   |
|        |                                        | Src. address type:            | All      |
|        |                                        | Src. port:                    | = 21     |
| 8      |                                        | Action:                       | Pass     |
| 0      |                                        | Protocol:                     | TCP      |
|        |                                        |                               |          |
|        |                                        | TCP flags:                    | ACK      |
|        |                                        | Dest. address type:           | Host     |

| Filter | Function                             | Settings                              |                    |
|--------|--------------------------------------|---------------------------------------|--------------------|
|        |                                      | Dest. address:                        | 10.2.0.2           |
|        |                                      | Dest. port                            | > 1023             |
|        |                                      | Src. address type:                    | All                |
|        |                                      | Src. port:                            | > 1023             |
| 9      | Allows DNS reply to the HTTP/FTP     | Action:                               | Pass               |
| 9      | proxy server on the DMZ.             | Protocol:                             | TCP                |
|        | proxy server on the DWZ.             | TCP flags:                            | ACK                |
|        | Two filters are required             | 0                                     |                    |
|        | Two filters are required.            | Dest. address type:<br>Dest. address: | Host               |
|        |                                      | Dest. port                            | 10.2.0.2<br>> 1023 |
|        |                                      | *                                     |                    |
|        |                                      | Src. address type:<br>Src. address:   | Host               |
|        |                                      |                                       | 194.25.6.4         |
| 10     |                                      | Src. port:                            | = 53               |
| 10     |                                      | Action:                               | Pass               |
|        |                                      | Protocol:                             | UDP                |
|        |                                      | Dest. address type:                   | Host               |
|        |                                      | Dest. address:                        | 10.2.0.2           |
|        |                                      | Dest. port                            | > 1023             |
|        |                                      | Src. address type:                    | Host               |
|        |                                      | Src. address:                         | 194.25.6.4         |
|        |                                      | Src. port:                            | = 53               |
| 11     | Allows DNS reply to the SMTP server  | Action:                               | Pass               |
|        | on the DMZ.                          | Protocol:                             | TCP                |
|        |                                      | TCP flags:                            | ACK                |
|        | Two filters are required.            | Dest. address type:                   | Host               |
|        |                                      | Dest. address:                        | 10.2.0.3           |
|        |                                      | Dest. port                            | > 1023             |
|        |                                      | Src. address type:                    | Host               |
|        |                                      | Src. address:                         | 194.25.6.4         |
|        |                                      | Src. port:                            | = 53               |
| 12     |                                      | Action:                               | Pass               |
|        |                                      | Protocol:                             | UDP                |
|        |                                      | Dest. address type:                   | Host               |
|        |                                      | Dest. address:                        | 10.2.0.3           |
|        |                                      | Dest. port                            | > 1023             |
|        |                                      | Src. address type:                    | Host               |
|        |                                      | Src. address:                         | 194.25.6.4         |
|        |                                      | Src. port:                            | = 53               |
| 13     | Allows incoming mail (SMTP) from     | Action:                               | Pass               |
|        | any host on the Internet to the DMZ. | Protocol:                             | TCP                |
|        |                                      | TCP flags:                            | All                |
|        |                                      | Dest. address type:                   | Host               |
|        |                                      | Dest. address:                        | 10.2.0.3           |
|        |                                      | Dest. port                            | = 25               |
|        |                                      | Src. address type:                    | All                |
|        |                                      | Src. port:                            | > 1023             |
| 14     | Allows outgoing mail (SMTP) to any   | Action:                               | Pass               |
|        | host on the Internet from the DMZ.   | Protocol:                             | TCP                |
|        |                                      | TCP flags:                            | ACK                |

| Filter | Function                                | Settings            |            |
|--------|-----------------------------------------|---------------------|------------|
|        |                                         | Dest. address type: | Host       |
|        |                                         | Dest. address:      | 10.2.0.3   |
|        |                                         | Dest. port          | > 1023     |
|        |                                         | Src. address type:  | All        |
|        |                                         | Src. port:          | = 25       |
| 15     | Allows incoming News (NNTP) from a      | Action:             | Pass       |
|        | specified external News server to the   | Protocol:           | TCP        |
|        | DMZ (see note 2).                       | TCP flags:          | All        |
|        |                                         | Dest. address type: | Host       |
|        |                                         | Dest. address:      | 10.2.0.4   |
|        |                                         | Dest. port:         | = 119      |
|        |                                         | Src. address type:  | Host       |
|        |                                         | Src. address:       | 196.24.5.8 |
|        |                                         | Src. port:          | > 1023     |
| 16     | Allows outgoing News (NNTP) to a        | Action:             | Pass       |
|        | specified external News server from the | Protocol:           | TCP        |
|        | DMZ.                                    | TCP flags:          | ACK        |
|        |                                         | Dest. address type: | Host       |
|        |                                         | Dest. address:      | 10.2.0.4   |
|        |                                         | Dest. port:         | > 1023     |
|        |                                         | Src. address type:  | Host       |
|        |                                         | Src. address:       | 196.24.5.8 |
|        |                                         | Src. port:          | 119        |

**Note** 1: Only passive FTP connections are supported. The HTTP/FTP proxy must be configured to use a passive FTP connection.

Note 2: The filter is not required when using a News proxy server on DMZ.

#### 3.3.3.2 Transmit (Tx) Filters on the Connection to the Internet

Set the default action to **Pass**.

| Tx Filters - WAN to Internet |                          |          |                |        |  |
|------------------------------|--------------------------|----------|----------------|--------|--|
| Default Ac                   | tion : <mark>Pass</mark> | <b>:</b> | Logging : Disa | bled 🚦 |  |
| Act Prot                     | Source                   | Port     | Destination    | Port — |  |
|                              |                          |          |                |        |  |
|                              |                          |          |                |        |  |
|                              |                          |          |                |        |  |
|                              |                          |          |                |        |  |

# 4 DMZ Multiple IP Address Solution

This solution explains how to set up a DMZ when the ISP supplies you with multiple IP addresses. In the example, the ISP has assigned the site a range of IP addresses: 193.84.251.0 to 193.84.251.7 (subnet mask 255.255.255.248).

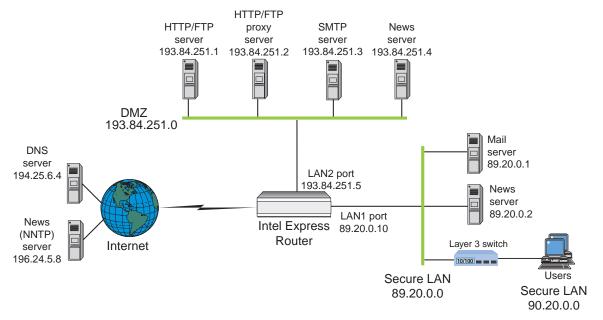

**Note:** The services available on the DMZ can be placed on a single server. If this is done, you must configure NAT accordingly.

The solution does not configure NAT on the WAN interface (connection to the Internet). This eliminates problems with protocols that are not supported by the router's NAT implementation.

## 4.1 IP Address Assignment

The servers on the DMZ network have been assigned official public IP addresses. NAT is not required for these addresses. The secure private LAN consists of two networks, 89.20.0.0 and 90.2.0.0, which are official public IP addresses. You must use NAT to translate these addresses to private IP addresses.

**Note:** The first and last IP address in the range provided by the ISP must not be used for devices. The WAN connection to the Internet must be configured as unnumbered.

# 4.2 Static Routing Setup

Configure static routing as follows:

- Configure static routing on the Internet connection, LAN1, and LAN2. This is done in Advanced Setup by setting the Routing Protocol parameter to None/Static.
- Define a static route on the WAN interface to the Internet. Use the default static route setting (network address of 0.0.0.0 and network address of 0.0.0.0) as shown in the example below.

| Static Routes         |         |        |          |
|-----------------------|---------|--------|----------|
| Static Routes 0.0.0.0 | 0.0.0.0 | WAN to | Internet |

#### 4.3 Network Address Translation (NAT)

Because the secure private networks on LAN1 use public IP addresses (89.20.0.0 and 90.20.0.0), configure NAT to translate these addresses to private IP addresses. For example, NAT will translate the E-mail server address from 89.20.0.1 to 10.1.0.1, the NNTP server address from 89.20.0.2 to 10.1.0.2, and the LAN1 address from 89.20.0.10 to 10.1.0.10.

Note: When adding filter entries, the internal addresses must be used.

| NAT entries are defined as following | lows: |
|--------------------------------------|-------|
|--------------------------------------|-------|

| Entry | Function                                                                   | Settings             |             |
|-------|----------------------------------------------------------------------------|----------------------|-------------|
| 1     | Translate the internal IP                                                  | Mapping type:        | Static      |
|       | addresses on the network<br>89.20.0.0 to private IP<br>address on 10.1.0.0 | Internal address:    | 10.1.0.0    |
|       |                                                                            | Internal mask:       | 255.255.0.0 |
|       |                                                                            | External IP address: | 89.20.0.0   |
|       |                                                                            | External mask:       | 255.255.0.0 |
| 2     | Translate the internal IP                                                  | Mapping type:        | Static      |
|       | addresses on the network<br>90.20.0.0 to private IP                        | Internal address:    | 10.2.0.0    |
|       |                                                                            | Internal mask:       | 255.255.0.0 |
|       | address on 10.2.0.0                                                        | External IP address: | 90.20.0.0   |
|       |                                                                            | External mask:       | 255.255.0.0 |

#### 4.4 IP Filters Setup

This section describes the required IP filters for the LAN1, LAN2 and connection to the Internet.

#### 4.4.1 LAN1 Filters

#### 4.4.1.1 Receive (Rx) Filters on LAN1

Configure these receive filters for the LAN1 port, shown as they appear in Advanced Setup.

| Rx Filters - LAN 1         |               |      |                              |  |
|----------------------------|---------------|------|------------------------------|--|
| Default Action : Discard 3 |               |      | Logging : Disabled 🕻         |  |
| - Act Prot<br>Pass All     | Source<br>All | Port | Destination Port             |  |
| Pass All<br>Pass All       | A11<br>A11    |      | 193.84.251.3<br>193.84.251.4 |  |
| Pass All                   | A11           |      | 10.1.0.10                    |  |
|                            |               |      |                              |  |
|                            |               |      |                              |  |

| Filter | Function                                       | Settings            |                                |
|--------|------------------------------------------------|---------------------|--------------------------------|
|        | Prohibit internal users access to the Internet | Default Action:     | Default                        |
| 1      | Allows access to the HTTP /FTP proxy           | Action:             | Pass                           |
|        | server on the DMZ.                             | Protocol:           | All                            |
|        |                                                | Dest. address type: | Host                           |
|        |                                                | Dest. address:      | 193.84.251.2                   |
|        |                                                | Src. address type:  | All                            |
| 2      | Allows access to the SMTP server on            | Action:             | Pass                           |
|        | the DMZ.                                       | Protocol:           | All                            |
|        |                                                | Dest. address type: | Host                           |
|        |                                                | Dest. address:      | 193.84.251.3                   |
|        |                                                | Src. address type:  | all                            |
| 3      | Allows access to News (proxy) server           | Action:             | Pass                           |
|        | on the DMZ.                                    | Protocol:           | All                            |
|        |                                                | Dest. address type: | Host                           |
|        |                                                | Dest. address:      | 193.84.251.4                   |
|        |                                                | Src. address type:  | All                            |
| 4      | Allows access to the router from the           | Action:             | Pass                           |
|        | private LAN.                                   | Protocol:           | All                            |
|        |                                                | Dest. port address: | Host                           |
|        |                                                | Dest. address:      | <lan1 address="" ip=""></lan1> |
|        |                                                | Scr. address type:  | All                            |

Filters are defined as follows:

# 4.4.1.2 Transmit (Tx) Filters on LAN1

Configure these transmit filters for the LAN1 port, shown as they appear in Advanced Setup.

| Tx Filters - LAN 1         |        |             |          |  |  |
|----------------------------|--------|-------------|----------|--|--|
| Default Action : Discard 💈 |        |             |          |  |  |
| FAct Prot Source           | Port   | Destination | Port     |  |  |
| Pass TCP ACK 193.84.251.2  | ==80   | A11         | > 1023 t |  |  |
| Pass TCP ACK 193.84.251.2  | ==21   | A11         | > 1023   |  |  |
| Pass TCP ACK 193.84.251.2  | > 1023 | A11         | > 1023   |  |  |
| Pass TCP All 19.84.251.3   | > 1023 | 10.1.0.1    | ==25     |  |  |
| Pass TCP ACK 193.84.251.3  | ==25   | 10.1.0.1    | > 1023   |  |  |
| Pass TCP All 193.84.251.4  | > 1023 | 10.1.0.2    | ==119    |  |  |
| Pass TCP ACK 193.84.251.4  | ==119  | 10.1.0.2    | > 1023   |  |  |
| Pass TCP All 10.1.0.10     | A11    | A11         | All 🖡    |  |  |

| Filter | Function                              | Settings            |              |
|--------|---------------------------------------|---------------------|--------------|
|        | Prohibit users on the private network | Default Action:     | Discard      |
|        | from accessing the Internet           |                     |              |
| 1      | Allows HTTP and FTP (read only using  | Action:             | Pass         |
|        | HTTP) from secure LAN to HTTP/FTP     | Protocol:           | TCP          |
|        | proxy server on the DMZ.              | TCP flags:          | ACK          |
|        |                                       | Dest. address type: | All          |
|        |                                       | Dest port:          | >1023        |
|        |                                       | Src. address type:  | Host         |
|        |                                       | Src. address:       | 193.84.251.2 |

# DMZ Firewall Solution for the Express Router

| Filter | Function                                            | Settings                           |              |  |
|--------|-----------------------------------------------------|------------------------------------|--------------|--|
|        |                                                     | Src. port:                         | = 80         |  |
| 2      | Allows FTP (only passive connections)               | Action:                            | Pass         |  |
|        | from secure LAN to the FTP proxy                    | Protocol:                          | TCP          |  |
|        | server on the DMZ (see note 1).                     | TCP flags:                         | ACK          |  |
|        |                                                     | Dest. address type:                | All          |  |
|        | Two filters are required.                           | Dest port:                         | >1023        |  |
|        |                                                     | Src. address type:                 | Host         |  |
|        |                                                     | Src. address:                      | 193.84.251.2 |  |
|        |                                                     | Src. port:                         | = 21         |  |
| 3      |                                                     | Action:                            | Pass         |  |
| 5      |                                                     | Protocol:                          | TCP          |  |
|        |                                                     | TCP flags:                         | ACK          |  |
|        |                                                     | Dest. address type:                | All          |  |
|        |                                                     | Dest. address type.<br>Dest. port: | > 1023       |  |
|        |                                                     | Src. address type:                 | Host         |  |
|        |                                                     | Src. address:                      | 193.84.251.2 |  |
|        |                                                     |                                    |              |  |
| 4      |                                                     | Src. port:                         | > 1023       |  |
| 4      | Allows incoming mail (SMTP) from                    | Action:                            | Pass         |  |
|        | DMZ to the secure LAN.                              | Protocol:                          | TCP          |  |
|        |                                                     | TCP flags:                         | All          |  |
|        |                                                     | Dest. address type:                | Host         |  |
|        |                                                     | Dest. address:                     | 10.1.0.1     |  |
|        |                                                     | Dest. port:                        | 25           |  |
|        |                                                     | Src. address type:                 | Host         |  |
|        |                                                     | Src. address:                      | 193.84.251.3 |  |
|        |                                                     | Src. port:                         | > 1023       |  |
| 5      | Allows outgoing mail (SMTP) from                    | Action:                            | Pass         |  |
|        | secure LAN to the DMZ.                              | Protocol:                          | TCP          |  |
|        |                                                     | TCP flags:                         | ACK          |  |
|        |                                                     | Dest. address type:                | Host         |  |
|        |                                                     | Dest. address:                     | 10.1.0.1     |  |
|        |                                                     | Dest. port:                        | > 1023       |  |
|        |                                                     | Src. address type:                 | Host         |  |
|        |                                                     | Src. address:                      | 193.84.251.3 |  |
|        |                                                     | Src. port:                         | 25           |  |
| 6      | Allows incoming News (NNTP) from                    | Action:                            | Pass         |  |
| -      | the DMZ to the secure LAN (see note                 | Protocol:                          | TCP          |  |
|        | 2).                                                 | TCP flags:                         | All          |  |
|        | _).                                                 | Dest. address type:                | Host         |  |
|        |                                                     | Dest. address:                     | 10.1.0.2     |  |
|        |                                                     | Dest. port:                        | 119          |  |
|        |                                                     | Src. address type:                 | Host         |  |
|        |                                                     | Src. address:                      | 193.84.251.4 |  |
|        |                                                     | Src. port:                         | > 1023       |  |
| 7      | Allows outgoing News (NNTD) to                      | Action:                            | Pass         |  |
| 1      | Allows outgoing News (NNTP) to DMZ from secure LAN. | Protocol:                          | TCP          |  |
|        | DIVIZ HOIII SECURE LAIN.                            |                                    | ACK          |  |
|        |                                                     | TCP flags:                         |              |  |
|        |                                                     | Dest. address type:                | Host         |  |
|        |                                                     | Dest. address:                     | 10.1.0.2     |  |

| Filter | Function                           | Settings            |                                |
|--------|------------------------------------|---------------------|--------------------------------|
|        |                                    | Dest. port:         | > 1023                         |
|        |                                    | Src. address type:  | Host                           |
|        |                                    | Src. address:       | 193.84.251.4                   |
|        |                                    | Src. port:          | 119                            |
| 8      | Sends all packets generated by the | Action:             | Pass                           |
|        | router to the internal LAN (LAN1). | Protocol:           | TCP                            |
|        |                                    | TCP flags:          | All                            |
|        |                                    | Dest. address type: | All                            |
|        |                                    | Dest. port:         | All                            |
|        |                                    | Src. address type:  | Host                           |
|        |                                    | Src. address:       | <lan1 address="" ip=""></lan1> |
|        |                                    | Src. port:          | All                            |

**Note** 1: Some proxy servers, such as Microsoft Proxy\* 2.0, do not support FTP proxy using the FTP protocol. For uploading and downloading using a special FTP program, such as WS\_FTP\*, an additional FTP proxy on DMZ is required. This proxy server normally runs on port 21, and it has to support passive FTP. If downloading from an Internet browser is sufficient, the two filters are not required.

Note 2: The filter is not required when using a News proxy server on DMZ.

### 4.4.2 LAN2 Filters

#### 4.4.2.1 Receive (Rx) Filters on LAN2

Configure these receive filters for the LAN2 port, shown as they appear in Advanced Setup.

| Rx Filters -                                                                                      | LAN 2 (10 Mbps)                        |                                                |                                                                                     |                                                                |
|---------------------------------------------------------------------------------------------------|----------------------------------------|------------------------------------------------|-------------------------------------------------------------------------------------|----------------------------------------------------------------|
| Default Act:                                                                                      | ion : Pass 🚦                           | Logging : Disabled 💈                           |                                                                                     |                                                                |
| Act Prot<br>Disc UDP<br>Disc TCP All<br>Disc RSUP<br>Disc UDP<br>Disc UDP<br>Disc UDP<br>Disc UDP | A11<br>A11<br>A11<br>A11<br>A11<br>A11 | Port<br>All<br>All<br>All<br>All<br>All<br>All | Destination<br>All<br>All<br>All<br>All<br>All<br>All<br>All                        | Poet<br>==RIP<br>==Tunne1<br>==1698<br>==1698<br>==67<br>==514 |
| Disc UDP                                                                                          | 10.1.0.10                              | A11                                            | <u>A11</u>                                                                          | <u>A11</u>                                                     |
| Disc ICMP<br>Disc ICMP<br>Disc UDP<br>Disc UDP<br>Disc TCP All<br>Disc TCP All                    |                                        | A11<br>A11<br>A11<br>A11<br>A11                | 10.1.0.10<br>193.84.251.5<br>10.1.0.10<br>193.84.251.5<br>10.1.0.10<br>193.84.251.5 | All<br>All<br>All<br>All                                       |

| Filter | Function                               | Settings            |         |
|--------|----------------------------------------|---------------------|---------|
|        | Pass all packets destined for DMZ      | Default Action:     | Pass    |
| 1      | Prevents RIP updates from entering the | Action:             | Discard |
|        | DMZ network                            | Protocol:           | UDP     |
|        |                                        | Dest. address type: | All     |
|        |                                        | Dest port:          | RIP     |

| Filter | Function                                  | Settings            |                                |
|--------|-------------------------------------------|---------------------|--------------------------------|
|        |                                           | Src. address type:  | All                            |
|        |                                           | Src. port:          | All                            |
| 2      | Prevents tunnel packets from entering     | Action:             | Discard                        |
|        | the DMZ network                           | Protocol:           | ТСР                            |
|        |                                           | Dest. address type: | All                            |
|        |                                           | Dest port:          | Tunnel                         |
|        |                                           | Src. address type:  | All                            |
|        |                                           | Src. port:          | All                            |
| 3      | Prevents RSVP packets from entering       | Action:             | Discard                        |
|        | the DMZ network/router. Three             | Protocol:           | RSVP                           |
|        | separate filters are required.            | Dest. address type: | All                            |
|        |                                           | Dest. port :        | All                            |
|        |                                           | Src. address type:  | All                            |
|        |                                           | Src. port :         | All                            |
| 4      |                                           | Action:             | Discard                        |
|        |                                           | Protocol:           | UDP                            |
|        |                                           | Dest. address type: | All                            |
|        |                                           | Dest. port :        | 1698                           |
|        |                                           | Src. address type:  | All                            |
|        |                                           | Src. port :         | All                            |
| 5      |                                           | Action:             | Discard                        |
|        |                                           | Protocol:           | UDP                            |
|        |                                           | Dest. address type: | All                            |
|        |                                           | Dest. port :        | 1699                           |
|        |                                           | Src. address type:  | All                            |
|        |                                           | Src. port :         | All                            |
| 6      | Prevents BootP updates from entering      | Action:             | Discard                        |
|        | the DMZ network/router.                   | Protocol:           | UDP                            |
|        |                                           | Dest. address type: | All                            |
|        |                                           | Dest. port:         | 67                             |
|        |                                           | Src. address type:  | All                            |
| _      |                                           | Src. port:          | All                            |
| 7      | Prevents Syslog updates from entering     | Action:             | Discard                        |
|        | the DMZ network/router                    | Protocol:           | UDP                            |
|        |                                           | Dest. address type: | All                            |
|        |                                           | Dest. port:         | 514                            |
|        |                                           | Scr. address type:  | All                            |
|        |                                           | Src. port :         | All                            |
| 8      | Discards all packets that fake the IP     | Action:             | Discard                        |
|        | address of the router on LAN1 as these    | Protocol:           | UDP                            |
|        | packets are allowed to pass the Tx filter | Dest. address type: | All                            |
|        | on LAN1                                   | Dest. port:         | All                            |
|        |                                           | Scr. address type:  | Host                           |
|        |                                           | Src. address:       | <lan1 address="" ip=""></lan1> |
|        |                                           | Src. port :         | All                            |
|        |                                           | Sic. poir.          | All                            |

| Filter | Function                                                                                                    | Settings                                                                                                    |                                                                                         |
|--------|----------------------------------------------------------------------------------------------------|----------------------------------------------------------------------------------------------------|-----------------------------------------------------------------------------------------|
| 9      | Discards all ICMP packets entering the<br>DMZ network. This prevents the router<br>from reporting the IP netmask. These<br>filters must include all IP addresses on<br>the router, including the WAN IP<br>address if the router is using numbered<br>links. | Action:<br>Protocol:<br>Dest. address type:<br>Dest. address:<br>Scr. address type:                                      | Discard<br>ICMP<br>Host<br><lan1 address="" ip=""><br/>All</lan1>                       |
| 10     | Two filters are required.                                                                                                    | Action:<br>Protocol:<br>Dest. address type:<br>Dest. address:<br>Scr. address type:                                      | Discard<br>ICMP<br>Host<br><lan2 address="" ip=""><br/>All</lan2>                       |
| 11     | Discards all packets to open router<br>ports.<br>Four filters are required.                                                                                                    | Action:<br>Protocol:<br>dest address type:<br>dest address:<br>Dest. port:<br>Src. address type:<br>Src. port:           | Discard<br>UDP<br>Host<br><lan1 address="" ip=""><br/>All<br/>All<br/>All</lan1>        |
| 12     |                                                                                                    | Action:<br>Protocol:<br>dest address type:<br>dest address:<br>Dest. port:<br>Src. address type:<br>Src. port:           | Discard<br>UDP<br>Host<br><lan2 address="" ip=""><br/>All<br/>All<br/>All</lan2>        |
| 13     |                                                                                                    | Action:<br>Protocol:<br>Flags:<br>dest address type:<br>dest address:<br>Dest. port:<br>Src. address type:<br>Src. port: | Discard<br>TCP<br>All<br>Host<br><lan1 address="" ip=""><br/>All<br/>All<br/>All</lan1> |
| 14     |                                                                                                    | Action:<br>Protocol:<br>flags:<br>dest address type:<br>dest address:<br>Dest. port:<br>Src. address type:<br>Src. port: | Discard<br>TCP<br>All<br>Host<br><lan2 address="" ip=""><br/>All<br/>All<br/>All</lan2> |

#### 4.4.2.2 Transmit (Tx) filters on LAN2

Set the default action to **Pass**.

| Tx Filters - LAN 2 (10 Mbps)                 |        |      |             |        |  |  |
|----------------------------------------------|--------|------|-------------|--------|--|--|
| Default Action : Pass 🔹 Logging : Disabled 🔹 |        |      |             |        |  |  |
| Act Prot                                     | Source | Port | Destination | Port — |  |  |
|                                              |        |      |             |        |  |  |
|                                              |        |      |             |        |  |  |
|                                              |        |      |             |        |  |  |
|                                              |        |      |             |        |  |  |
| L                                            |        |      |             |        |  |  |

#### 4.4.3 Internet Connection Filters

#### 4.4.3.1 Receive (Rx) Filters on the Connection to the Internet

The required receive filters for the Internet connection, shown as they appear in **Advanced Setup**.

| Rx Filters - WAN to Internet |                               |        |                |               |  |
|------------------------------|-------------------------------|--------|----------------|---------------|--|
| Default A                    | Action : <mark>Discard</mark> |        | Logging : Disa | bled 🚦        |  |
| Act Prot                     | Source                        | Port   | Destination    | Port          |  |
| Pass TCP f                   | A11 A11                       | > 1023 | 193.84.251.1   | ==80 <u>†</u> |  |
| Pass TCP f                   | A11 A11                       | > 1023 | 193.84.251.1   | ==21          |  |
| Pass TCP f                   | ACK All                       | > 1023 | 193.84.251.1   | ==20          |  |
| Pass TCP f                   | A11 A11                       | > 1023 | 193.84.251.1   | > 1023        |  |
| Pass ICMP                    | A11                           |        | 193.84.251.1   |               |  |
| Pass TCP f                   | ACK All                       | ==80   | 193.84.251.2   | > 1023        |  |
| Pass TCP f                   | ACK All                       | > 1023 | 193.84.251.2   | > 1023        |  |
| Pass TCP f                   | ACK All                       | > 21   | 193.84.251.2   | → 1023 🖡      |  |
|                              |                               |        |                |               |  |
|                              |                               | Û      |                |               |  |
| Pass TCP f                   | ACK 194.25.6.4                | ==53   | 193.84.251.2   | > 1023 1      |  |
| Pass UDP                     | 194.25.6.4                    | ==53   | 193.84.251.2   | > 1023        |  |
| Pass TCP f                   | ACK 194.25.6.4                | ==53   | 193.84.251.3   | > 1023        |  |
| Pass UDP                     | 194.25.6.4                    | ==53   | 193.84.251.3   | > 1023        |  |
| Pass TCP <b>f</b>            | All All                       | > 1023 | 193.84.251.3   | ==25          |  |
| Pass TCP <b>f</b>            | ACK All                       | ==25   | 193.84.251.3   | > 1023        |  |
| Pass TCP <b>f</b>            | 111 196.24.5.8                | > 1023 | 193.84.251.4   | ==119         |  |
| Pass TCP A                   | ACK 196.24.5.8                | ==119  | 193.84.251.4   | > 1023 🗍      |  |

| Filter | Function                             | Settings            |              |
|--------|--------------------------------------|---------------------|--------------|
|        | Prohibit users on the secure network | Default Action:     | Discard      |
|        | from accessing the Internet          |                     |              |
| 1      | Allows HTTP from the Internet to the | Action:             | Pass         |
|        | HTTP/FTP server on the DMZ.          | Protocol:           | ТСР          |
|        |                                      | TCP flags:          | All          |
|        |                                      | Dest. address type: | Host         |
|        |                                      | Dest. address:      | 193.84.251.1 |
|        |                                      | dest port:          | = 80         |
|        |                                      | Src. address type:  | All          |

# DMZ Firewall Solution for the Express Router

| Filter | Function                              | Settings            |              |
|--------|---------------------------------------|---------------------|--------------|
|        |                                       | Src. port:          | > 1023       |
| 2      | Allows FTP (both active and passive)  | Action:             | Pass         |
|        | from the Internet to the HTTP/FTP     | Protocol:           | TCP          |
|        | server on the DMZ.                    | TCP flags:          | All          |
|        |                                       | Dest. address type: | Host         |
|        | Three filters are required.           | Dest. address:      | 193.84.251.1 |
|        | -                                     | dest port:          | = 21         |
|        |                                       | Src. address type:  | All          |
|        |                                       | Src. port:          | > 1023       |
| 3      |                                       | Action:             | Pass         |
|        |                                       | Protocol:           | TCP          |
|        |                                       | TCP flags:          | ACK          |
|        |                                       | Dest. address type: | Host         |
|        |                                       | Dest. address:      | 193.84.251.1 |
|        |                                       | dest port:          | = 20         |
|        |                                       | Src. address type:  | All          |
|        |                                       | Src. port:          | > 1023       |
| 4      |                                       | Action:             | Pass         |
| -      |                                       | Protocol:           | TCP          |
|        |                                       | TCP flags:          | All          |
|        |                                       | Dest. address type: | Host         |
|        |                                       | Dest. address:      | 193.84.251.1 |
|        |                                       | dest port:          | >1023        |
|        |                                       | Src. address type:  | All          |
|        |                                       | Src. port:          | >1023        |
| 5      | Allows external ping to HTTP/FTP      | Action:             | Pass         |
| 5      | server on the DMZ.                    | Protocol:           | ICMP         |
|        |                                       | Dest. address type: | Host         |
|        |                                       | Dest. address:      | 193.84.251.1 |
|        |                                       | Src. address type:  | All          |
| 6      | Allows external HTTP from HTTP/FTP    | Action:             | Pass         |
| Ũ      | proxy on the DMZ.                     | Protocol:           | TCP          |
|        |                                       | TCP flags:          | ACK          |
|        |                                       | Dest. address type: | Host         |
|        |                                       | Dest. address:      | 193.84.251.2 |
|        |                                       | Dest. port          | > 1023       |
|        |                                       | Src. address type:  | All          |
|        |                                       | Src. port:          | = 80         |
| 7      | Allows external FTP from HTTP/FTP     | Action:             | Pass         |
|        | proxy server on the DMZ (see note 1). | Protocol:           | TCP          |
|        |                                       | TCP flags:          | ACK          |
|        | Two filters are required.             | Dest. address type: | Host         |
|        |                                       | Dest. address:      | 193.84.251.2 |
|        |                                       | Dest. port          | > 1023       |
|        |                                       | Src. address type:  | All          |
|        |                                       | Src. port:          | > 1023       |
| 8      |                                       | Action:             | Pass         |
| 0      |                                       | Protocol:           | TCP          |
|        |                                       | TCP flags:          | ACK          |
|        |                                       | i Ci mags.          | AUN          |

|    |                                      | Dest. address type:                   | Host                 |
|----|--------------------------------------|---------------------------------------|----------------------|
|    |                                      | Dest. address:                        | 193.84.251.2         |
|    |                                      | Dest. port                            | > 1023               |
|    |                                      | Src. address type:                    | All                  |
|    |                                      | Src. port:                            | = 21                 |
| 9  | Allows DNS reply to the HTTP/FTP     | Action:                               | Pass                 |
|    | proxy server on the DMZ.             | Protocol:                             | TCP                  |
|    |                                      | TCP flags:                            | ACK                  |
|    | Two filters are required.            | Dest. address type:                   | Host                 |
|    |                                      | Dest. address:                        | 193.84.251.2         |
|    |                                      | Dest. port                            | > 1023               |
|    |                                      | Src. address type:                    | Host                 |
|    |                                      | Src. address:                         | 194.25.6.4           |
|    |                                      | Src. port:                            | = 53                 |
| 10 |                                      | Action:                               | Pass                 |
|    |                                      | Protocol:                             | UDP                  |
|    |                                      | Dest. address type:                   | Host                 |
|    |                                      | Dest. address:                        | 193.84.251.2         |
|    |                                      | Dest. port                            | > 1023               |
|    |                                      | Src. address type:                    | Host                 |
|    |                                      | Src. address:                         | 194.25.6.4           |
|    |                                      | Src. port:                            | = 53                 |
|    | Allows DNS reply to the SMTP server  | Action:                               | Pass                 |
|    | on the DMZ.                          | Protocol:                             | TCP                  |
|    |                                      | TCP flags:                            | ACK                  |
|    | Two filters are required.            | Dest. address type:                   | Host                 |
|    |                                      | Dest. address:                        | 193.84.251.3         |
|    |                                      | Dest. port                            | > 1023               |
|    |                                      | Src. address type:                    | Host                 |
|    |                                      | Src. address:                         | 194.25.6.4<br>= 53   |
| 12 |                                      | Src. port:<br>Action:                 |                      |
| 12 |                                      |                                       | Pass                 |
|    |                                      | Protocol:                             | UDP                  |
|    |                                      | Dest. address type:<br>Dest. address: | Host<br>193.84.251.3 |
|    |                                      | Dest. address.<br>Dest. port          | > 1023               |
|    |                                      | Src. address type:                    | Host                 |
|    |                                      | Src. address:                         | 194.25.6.4           |
|    |                                      | Src. port:                            | = 53                 |
| 13 | Allows incoming mail (SMTP) from     | Action:                               | Pass                 |
| 15 | any host on the Internet to the DMZ. | Protocol:                             | TCP                  |
|    | any nost on the internet to the DWL. | TCP flags:                            | All                  |
|    |                                      | Dest. address type:                   | Host                 |
|    |                                      | Dest. address:                        | 193.84.251.3         |
|    |                                      | Dest. address.<br>Dest. port          | = 25                 |
|    |                                      | Src. address type:                    | All                  |
|    |                                      | Src. port:                            | > 1023               |

| Filter | Function                                | Settings            |              |
|--------|-----------------------------------------|---------------------|--------------|
| 14     | Allows outgoing mail (SMTP) to any      | Action:             | Pass         |
|        | host on the Internet from the DMZ.      | Protocol:           | ТСР          |
|        |                                         | TCP flags:          | ACK          |
|        |                                         | Dest. address type: | Host         |
|        |                                         | Dest. address:      | 193.84.251.3 |
|        |                                         | Dest. port          | > 1023       |
|        |                                         | Src. address type:  | All          |
|        |                                         | Src. port:          | = 25         |
| 15     | Allows incoming News (NNTP) from a      | Action:             | Pass         |
|        | specified external News server to the   | Protocol:           | TCP          |
|        | DMZ (see note 2).                       | TCP flags:          | All          |
|        |                                         | Dest. address type: | Host         |
|        |                                         | Dest. address:      | 193.84.251.4 |
|        |                                         | Dest. port:         | = 119        |
|        |                                         | Src. address type:  | Host         |
|        |                                         | Src. address:       | 196.24.5.8   |
|        |                                         | Src. port:          | > 1023       |
| 16     | Allows outgoing News (NNTP) to a        | Action:             | Pass         |
|        | specified external News server from the | Protocol:           | TCP          |
|        | DMZ.                                    | TCP flags:          | ACK          |
|        |                                         | Dest. address type: | Host         |
|        |                                         | Dest. address:      | 193.84.251.4 |
|        |                                         | Dest. port:         | > 1023       |
|        |                                         | Src. address type:  |              |
|        |                                         | Src. address:       | 196.24.5.8   |
|        |                                         | Src. port:          | = 119        |

**Note** 1: Only passive FTP connections are supported. The HTTP/FTP proxy must be configured to use a passive FTP connection.

Note 2: The filter is not required when using a News proxy server on DMZ.

#### 4.4.3.2 Transmit (Tx) Filters on the Connection to the Internet

Set the default action to Pass. No individual filters are required.

| Tx Filters - WAN to Internet |                            |                      |             |        |  |  |  |  |  |
|------------------------------|----------------------------|----------------------|-------------|--------|--|--|--|--|--|
| IX FILLERS - WHA LO INCERNEL |                            |                      |             |        |  |  |  |  |  |
| Default Ac                   | tion : <mark>Pass 1</mark> | Logging : Disabled 🚦 |             |        |  |  |  |  |  |
| [ Act Prot                   | Source                     | Port                 | Destination | Port — |  |  |  |  |  |
|                              |                            |                      |             |        |  |  |  |  |  |
|                              |                            |                      |             |        |  |  |  |  |  |
|                              |                            |                      |             |        |  |  |  |  |  |
|                              |                            |                      |             |        |  |  |  |  |  |
|                              |                            |                      |             |        |  |  |  |  |  |
|                              |                            |                      |             |        |  |  |  |  |  |

Free Manuals Download Website <u>http://myh66.com</u> <u>http://usermanuals.us</u> <u>http://www.somanuals.com</u> <u>http://www.4manuals.cc</u> <u>http://www.4manuals.cc</u> <u>http://www.4manuals.cc</u> <u>http://www.4manuals.com</u> <u>http://www.404manual.com</u> <u>http://www.luxmanual.com</u> <u>http://aubethermostatmanual.com</u> Golf course search by state

http://golfingnear.com Email search by domain

http://emailbydomain.com Auto manuals search

http://auto.somanuals.com TV manuals search

http://tv.somanuals.com